**【お支払いの流れ】**

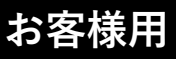

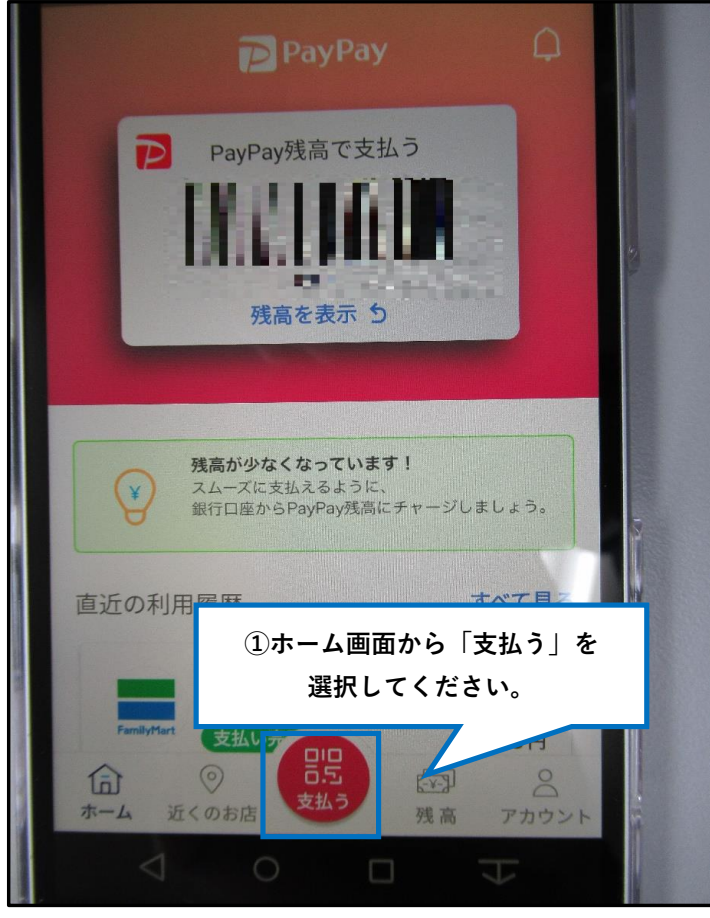

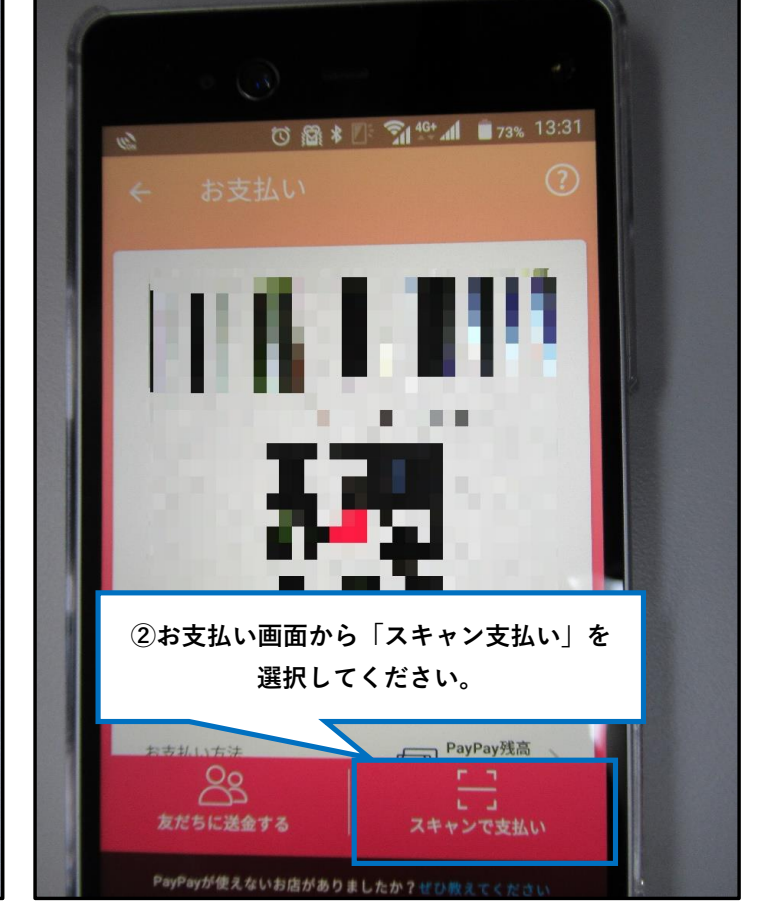

## **③こちらのQRコードをお読み取りください。(代行)**

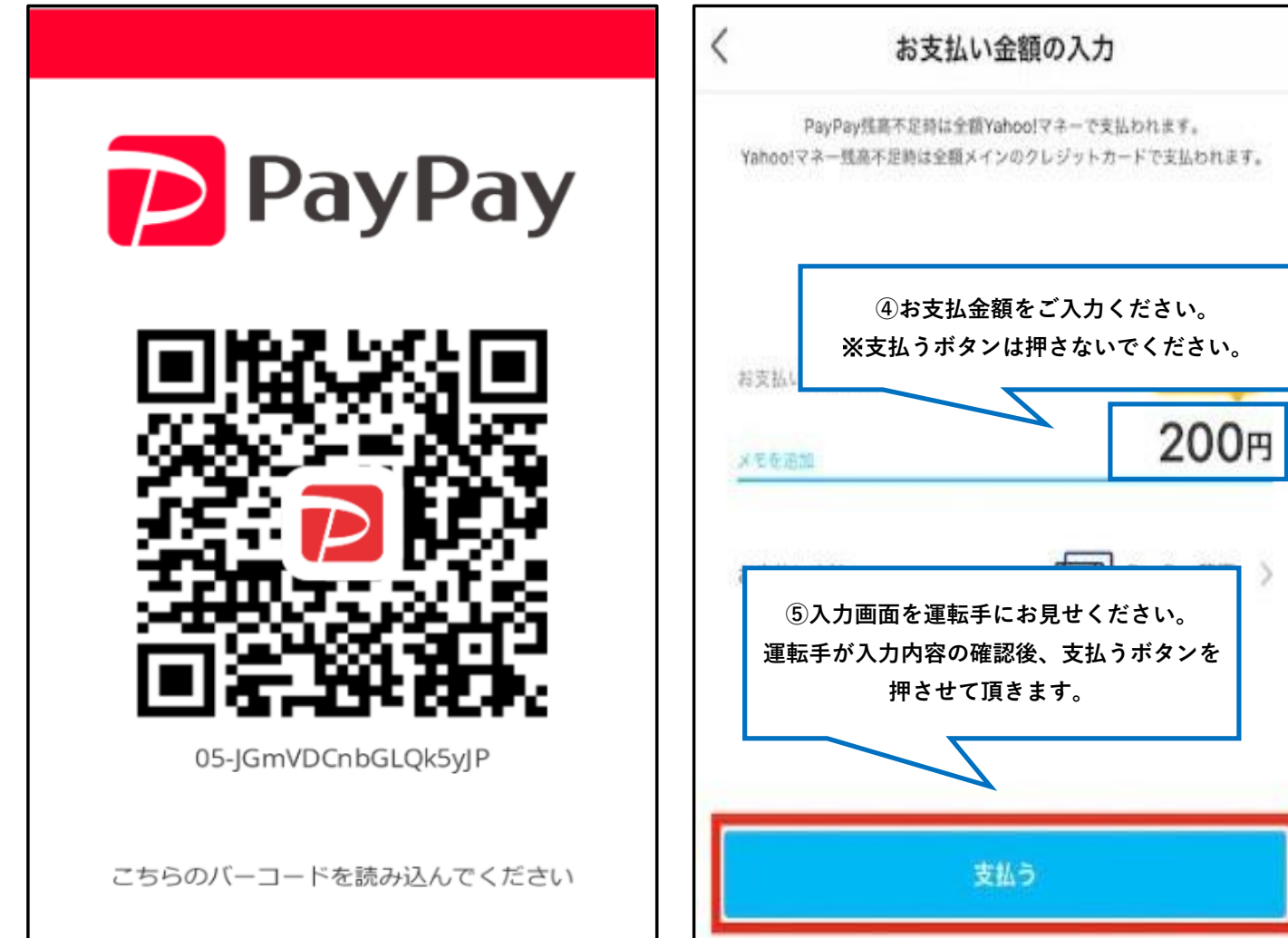